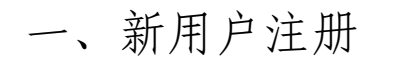

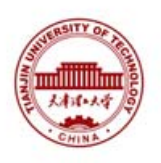

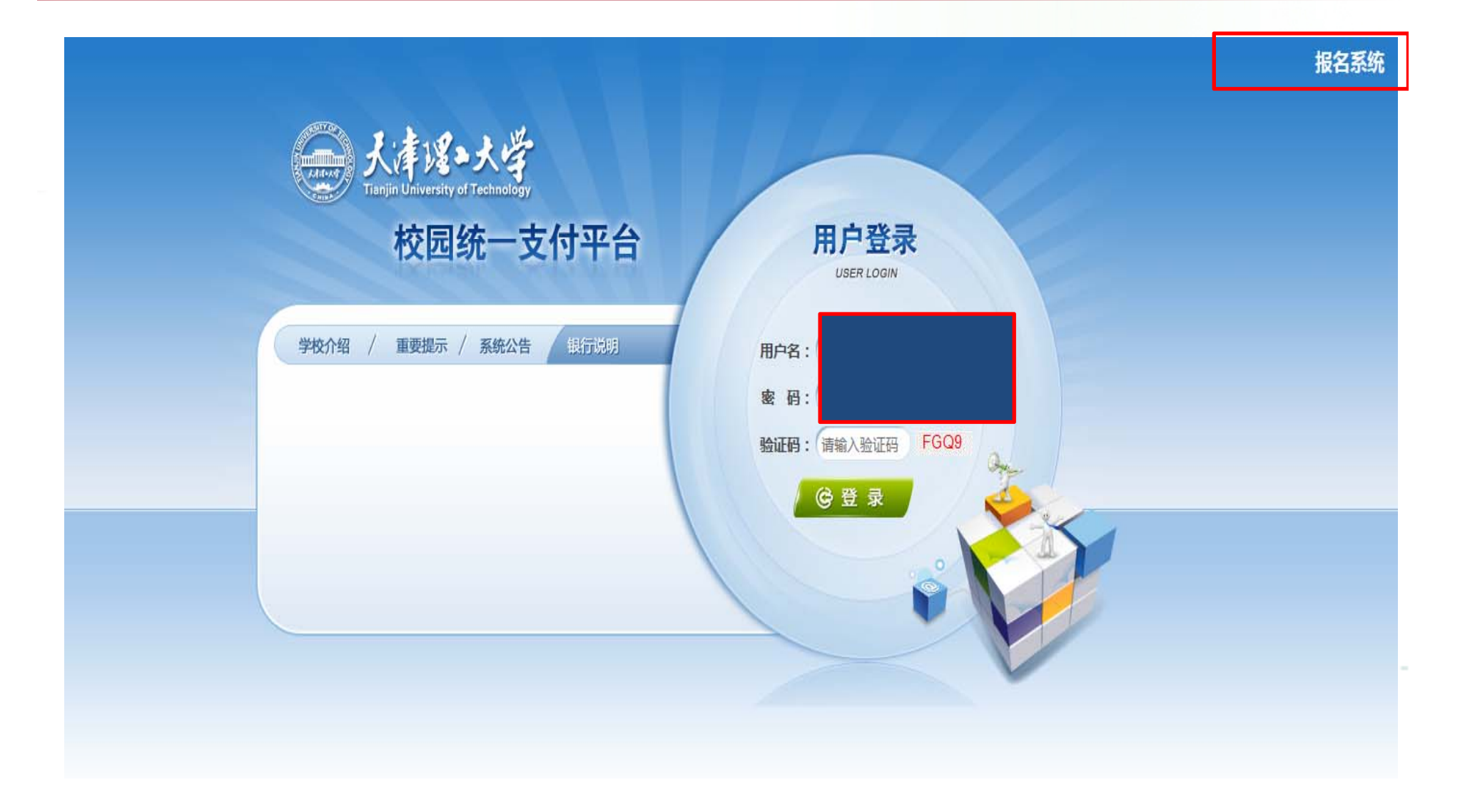

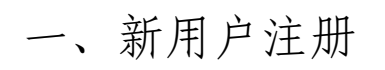

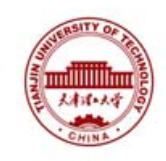

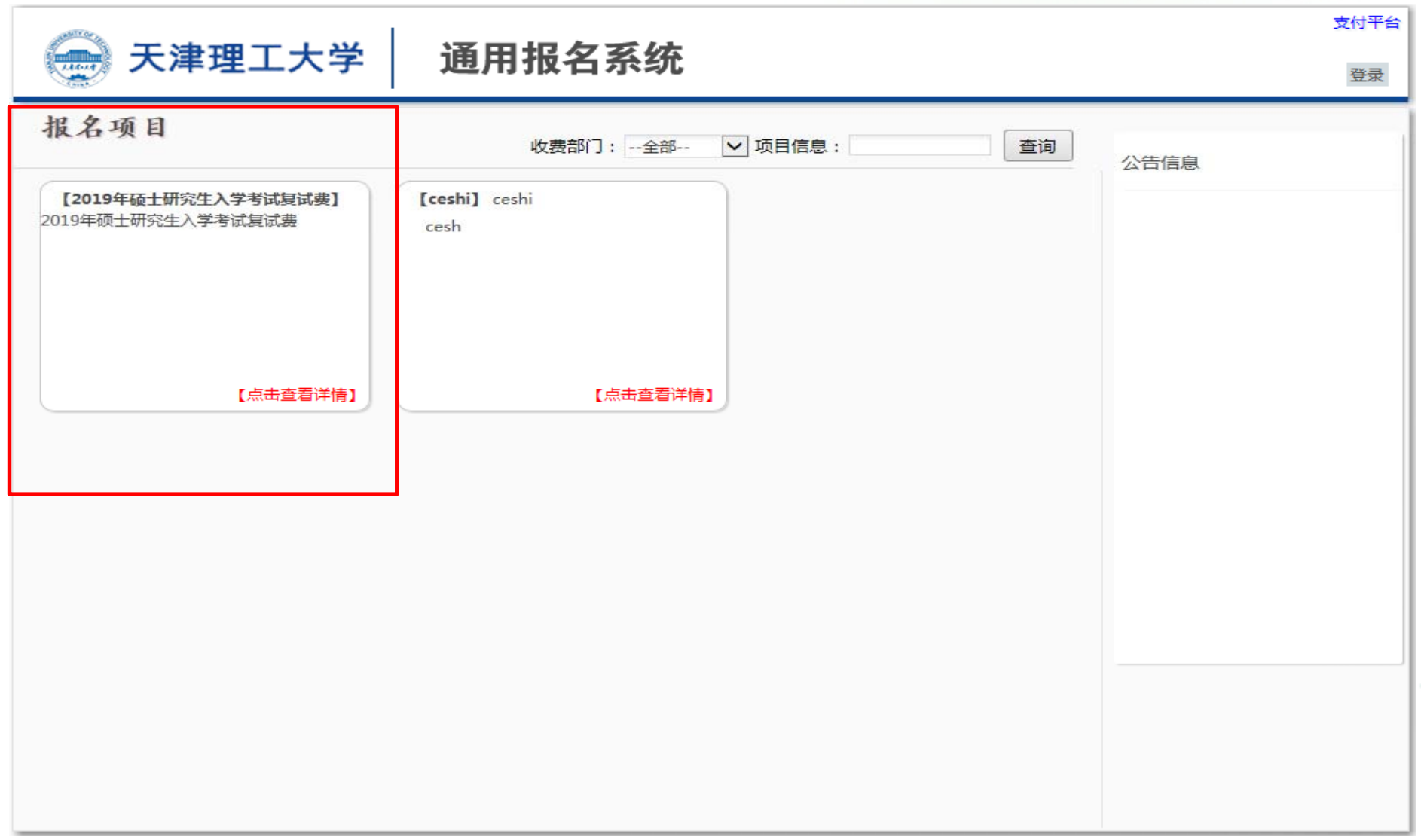

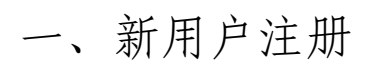

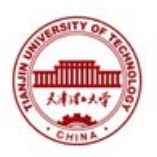

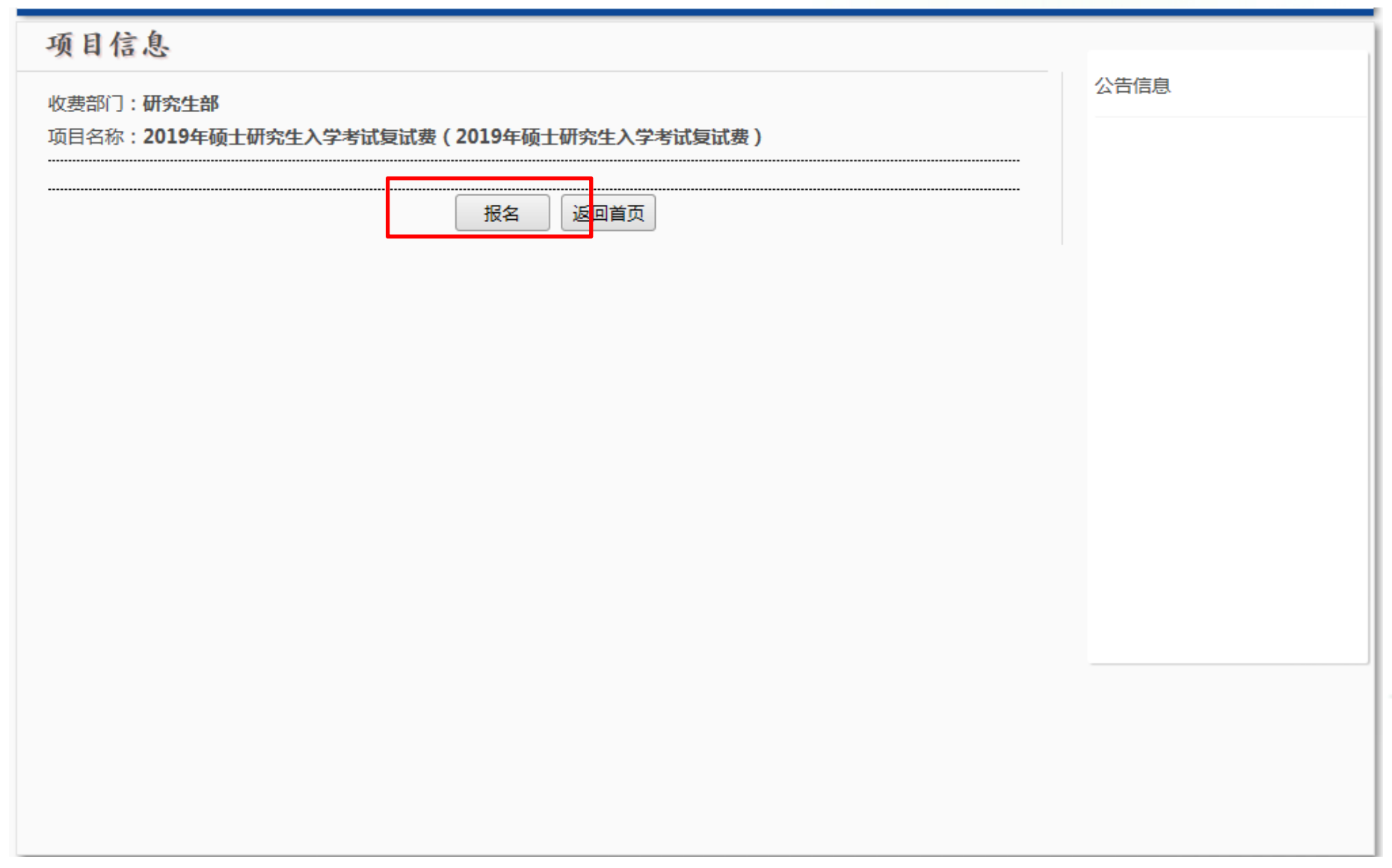

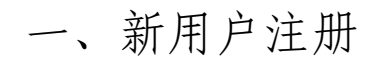

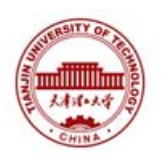

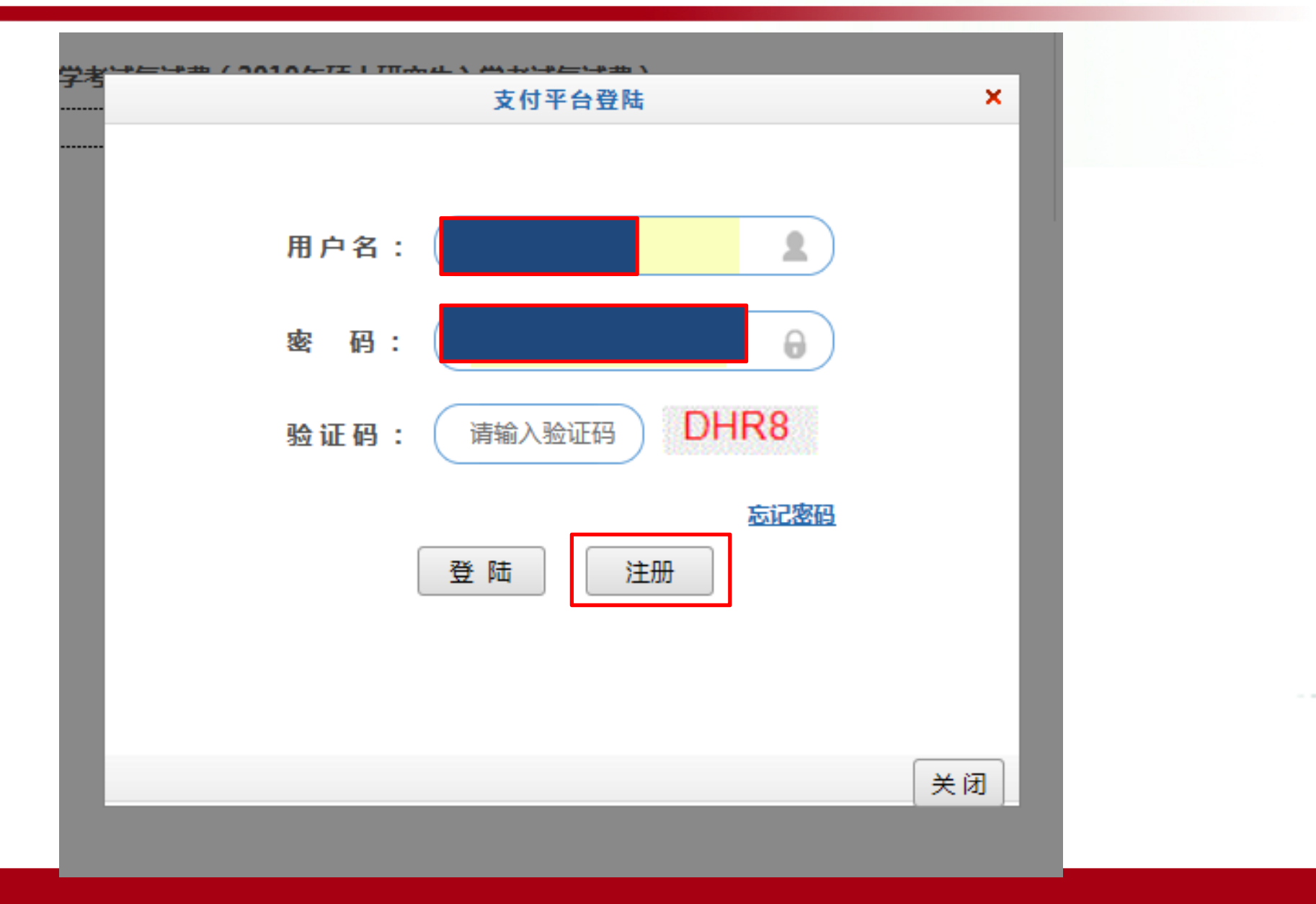

二、缴费

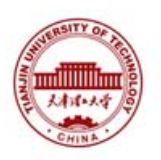

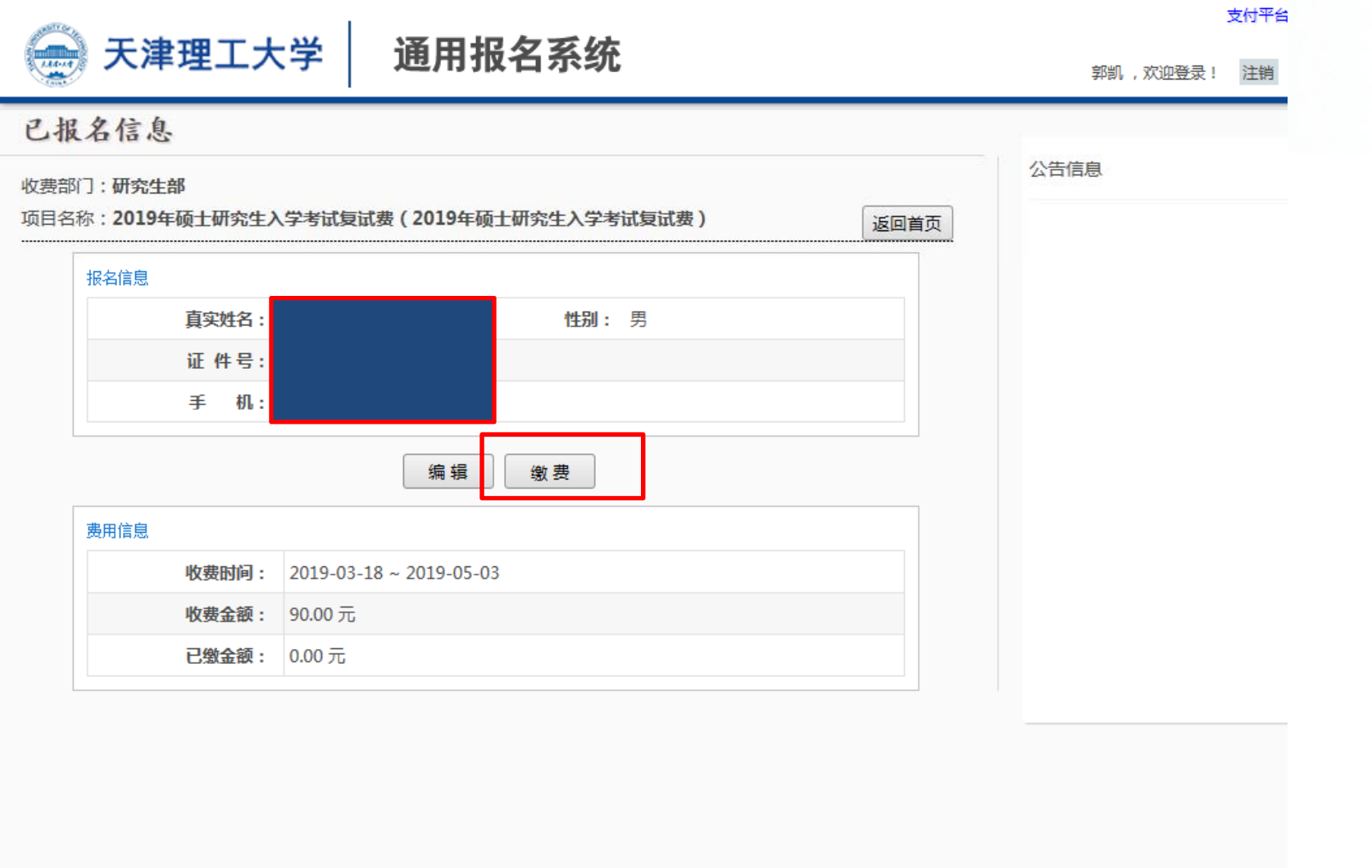

三、核对信息

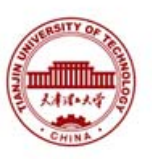

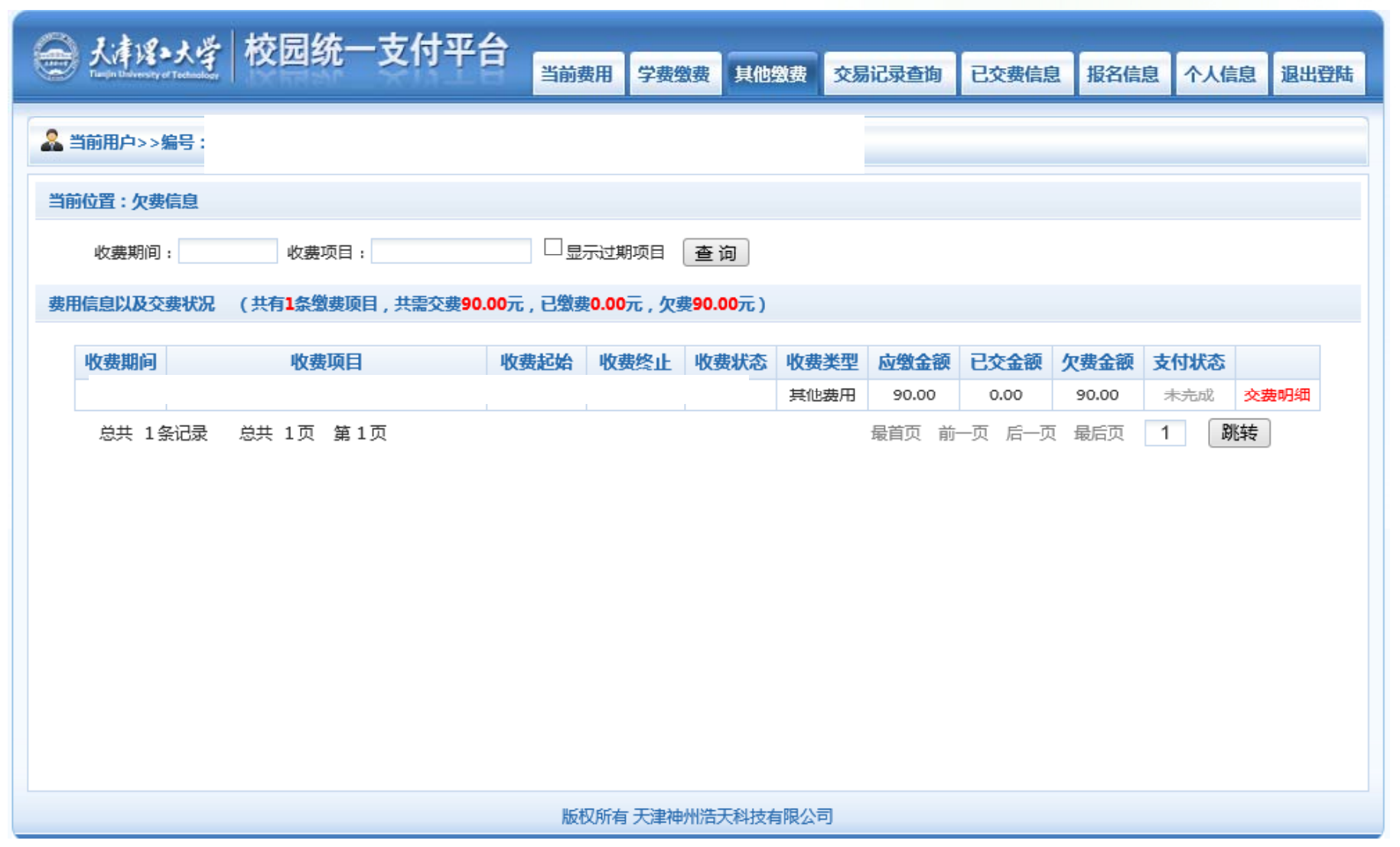

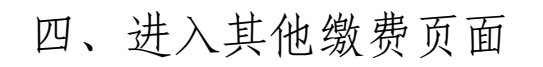

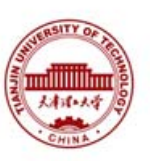

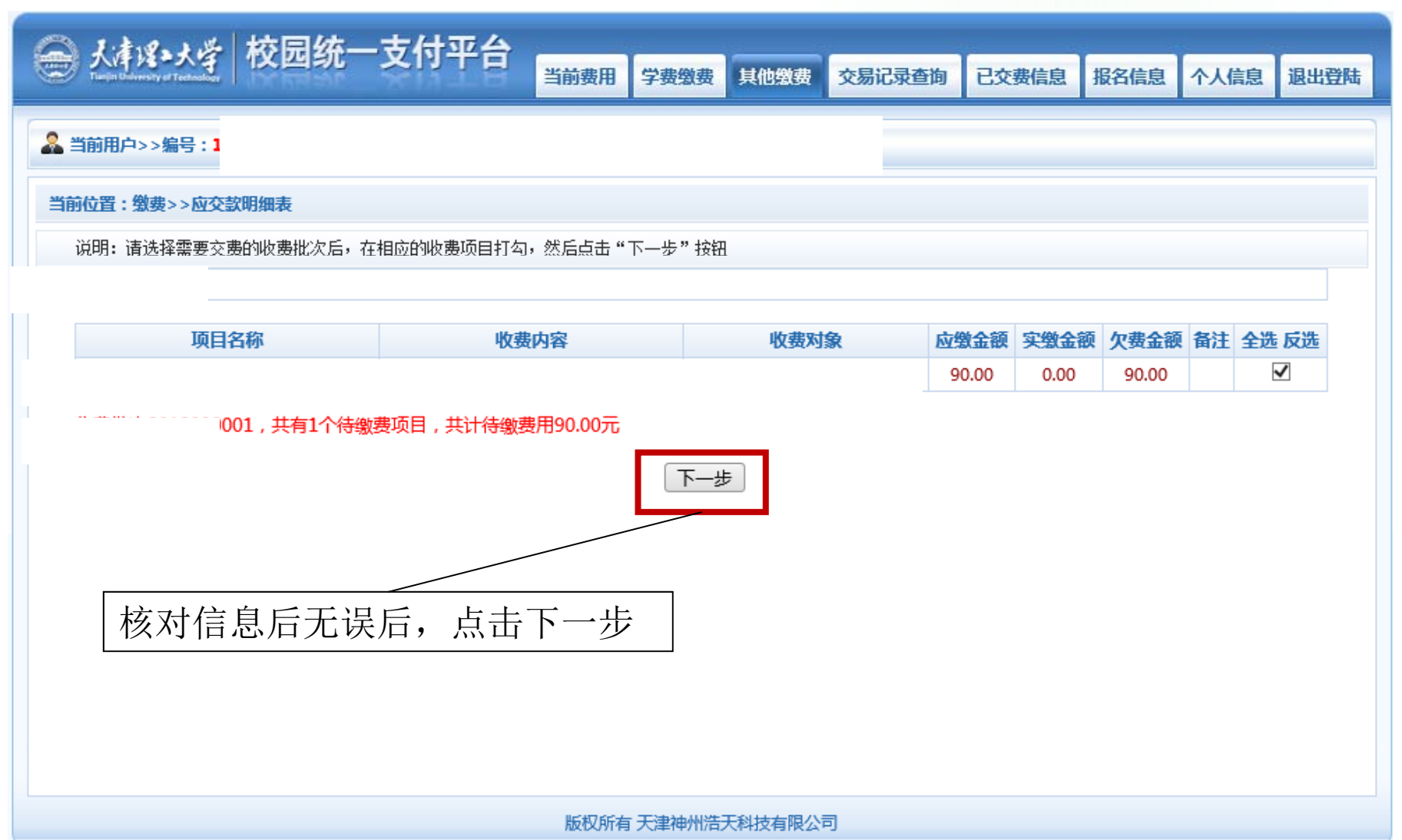

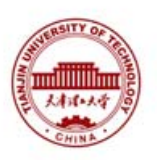

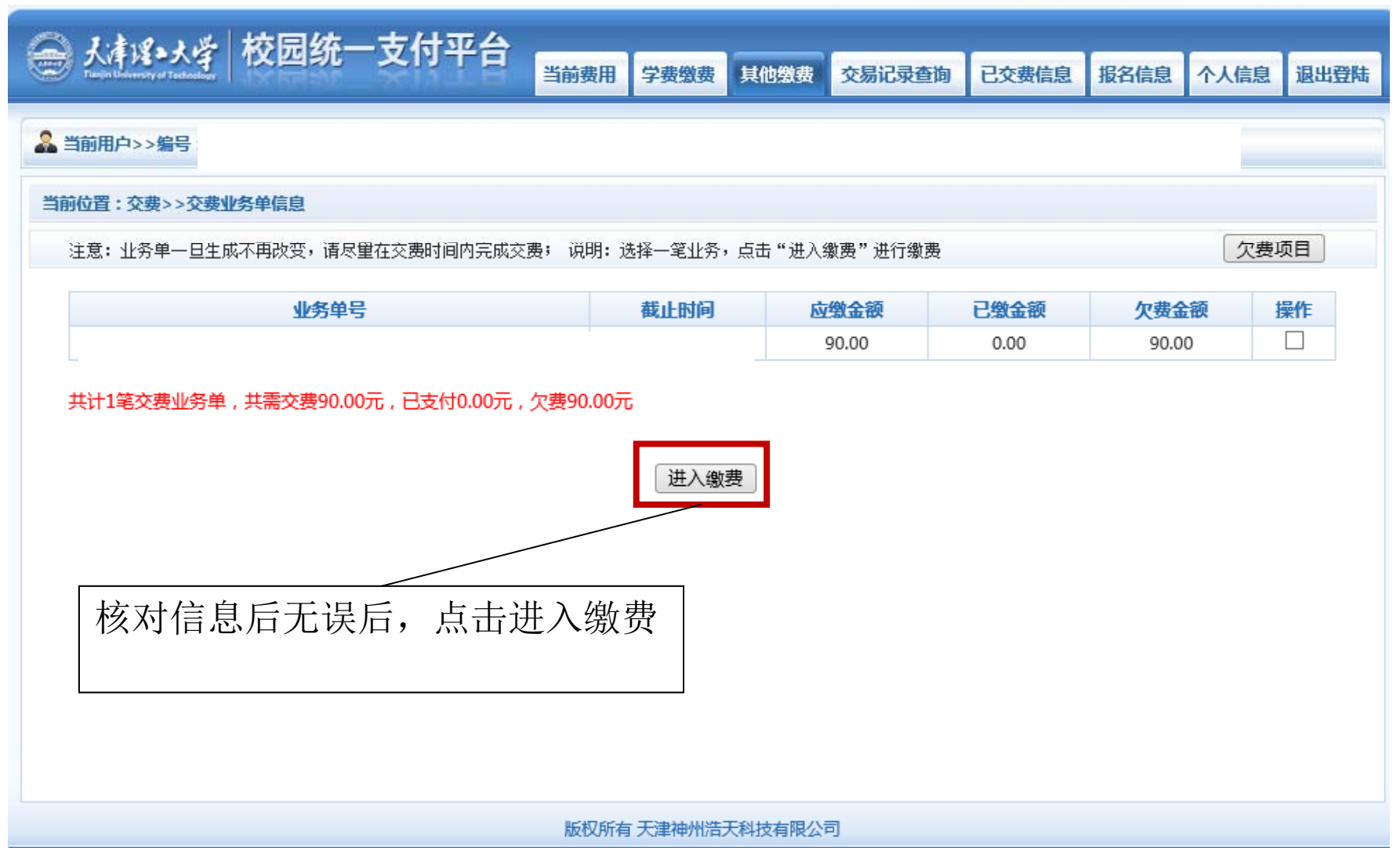

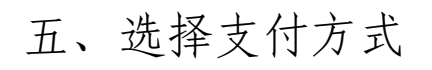

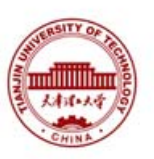

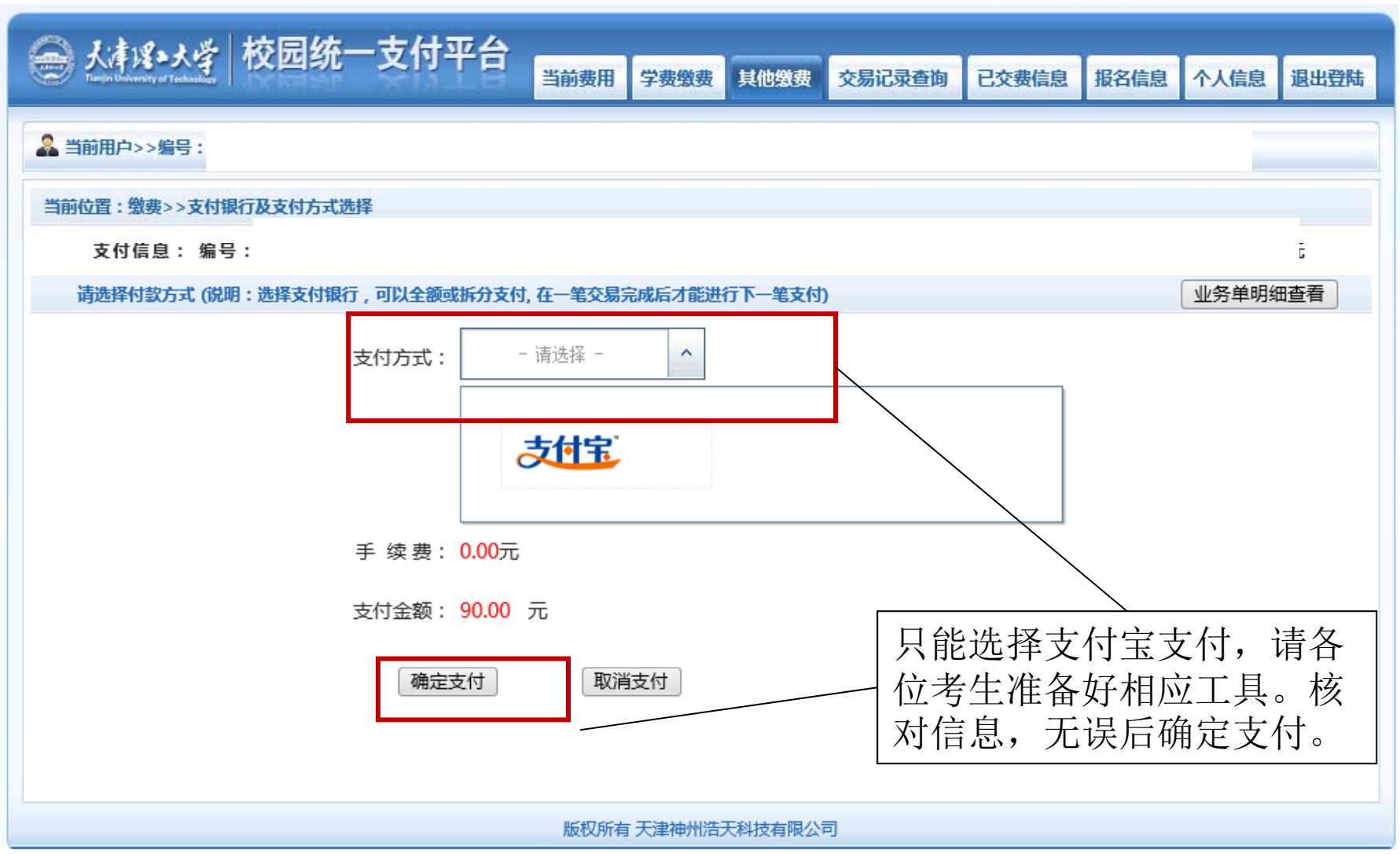

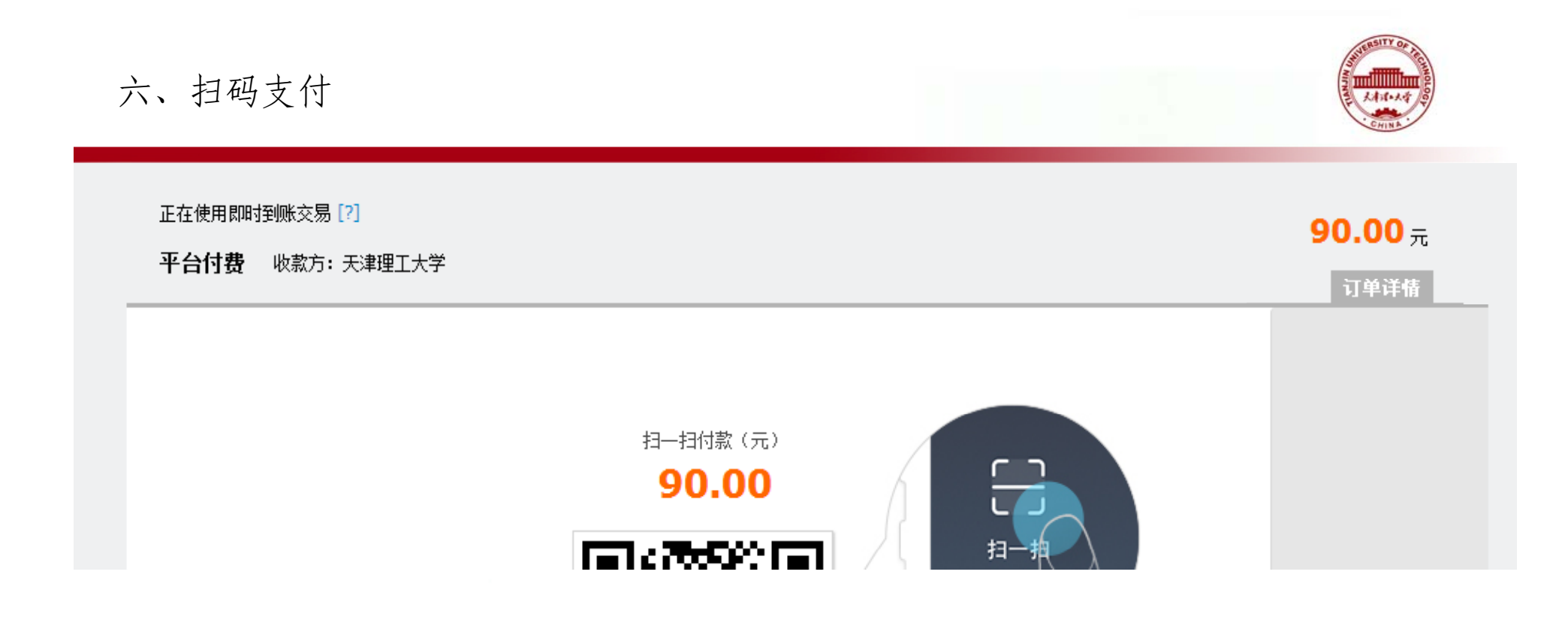

## 请务必核对信息后,确认完毕再进行支付。支付成功在系统内可以查看。

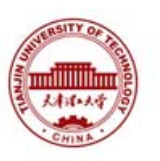

## 七、打印缴费凭证

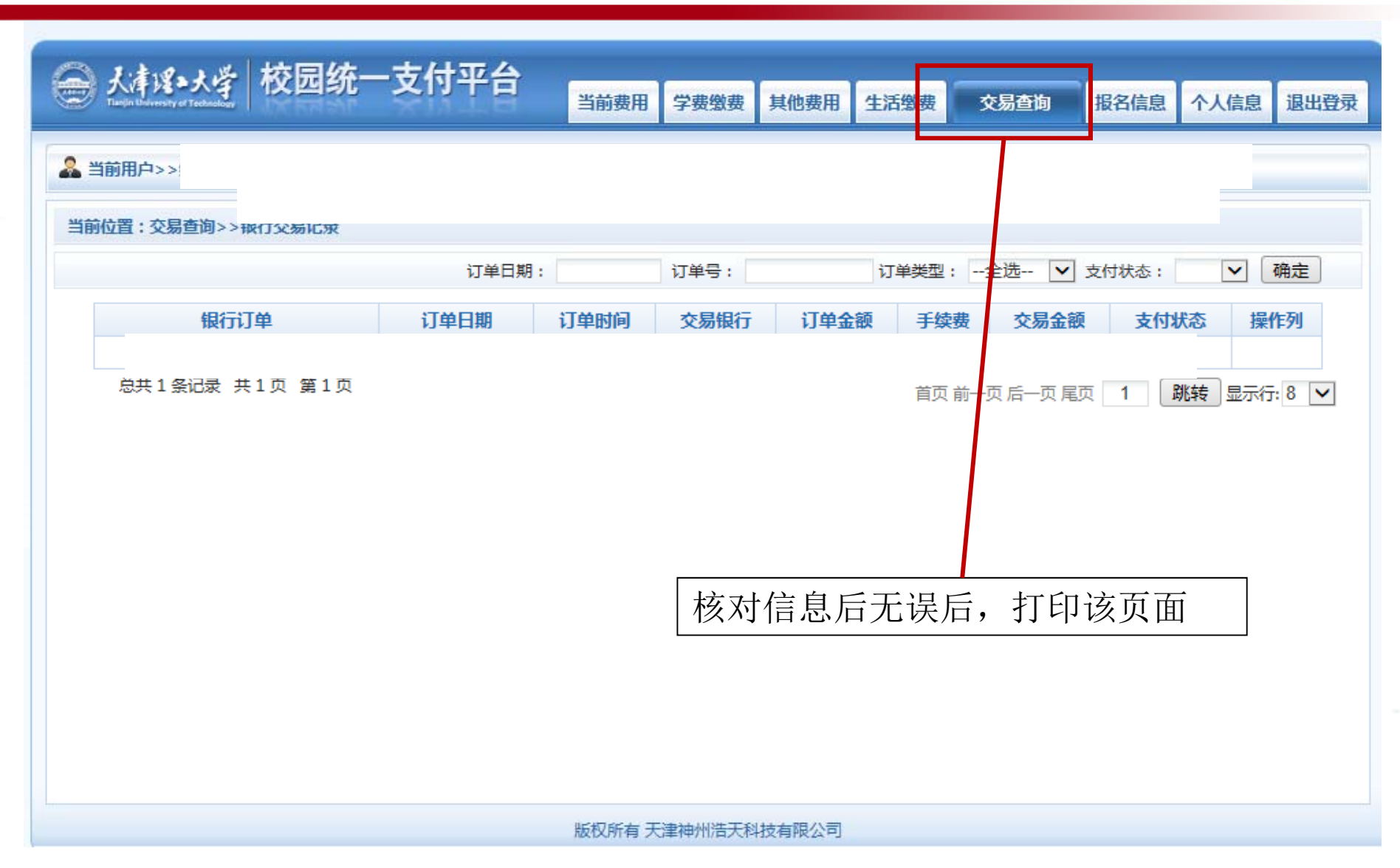